**CERVERA\_SDHB\_TARGETS\_1\_UP**

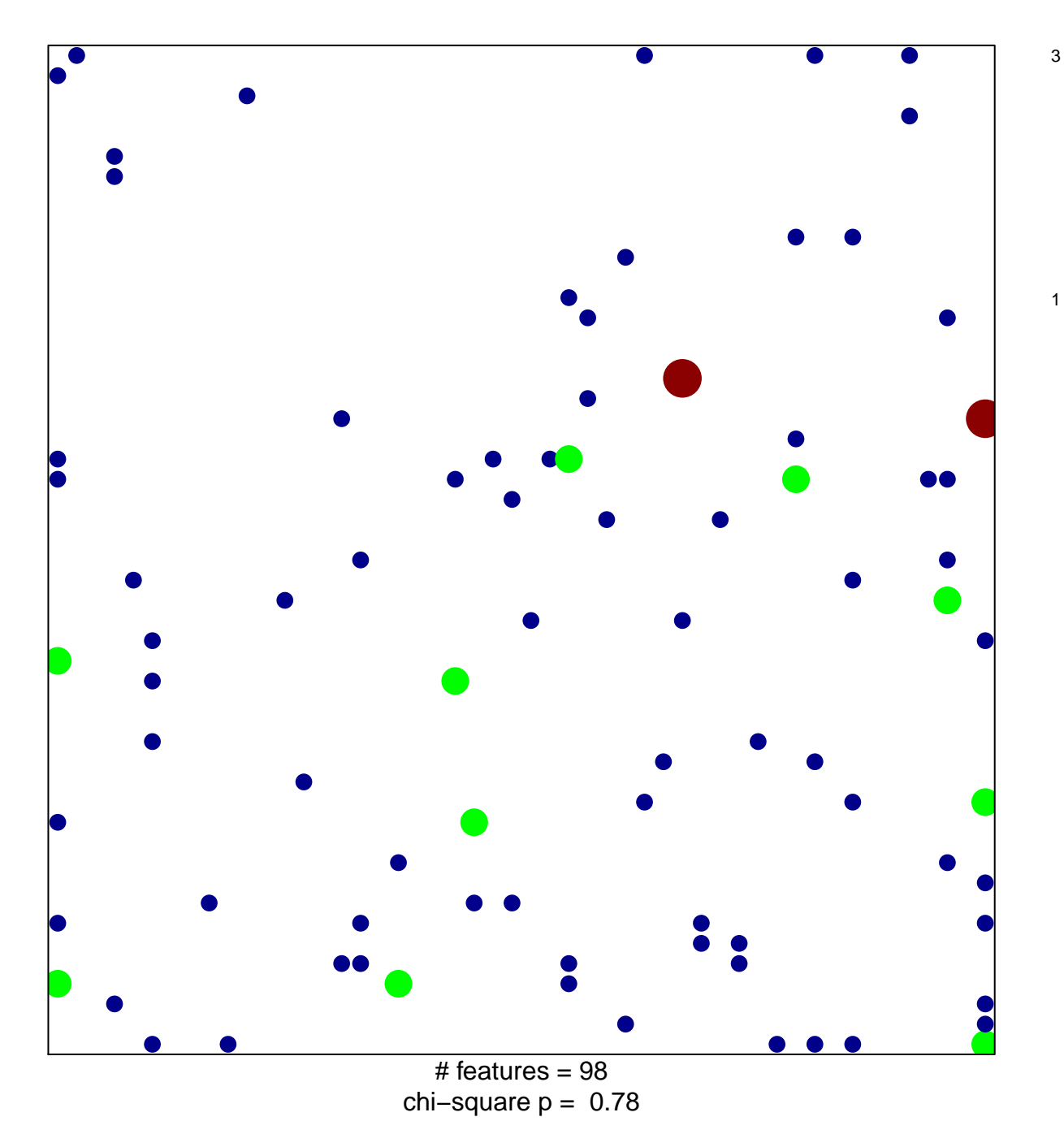

## **CERVERA\_SDHB\_TARGETS\_1\_UP**

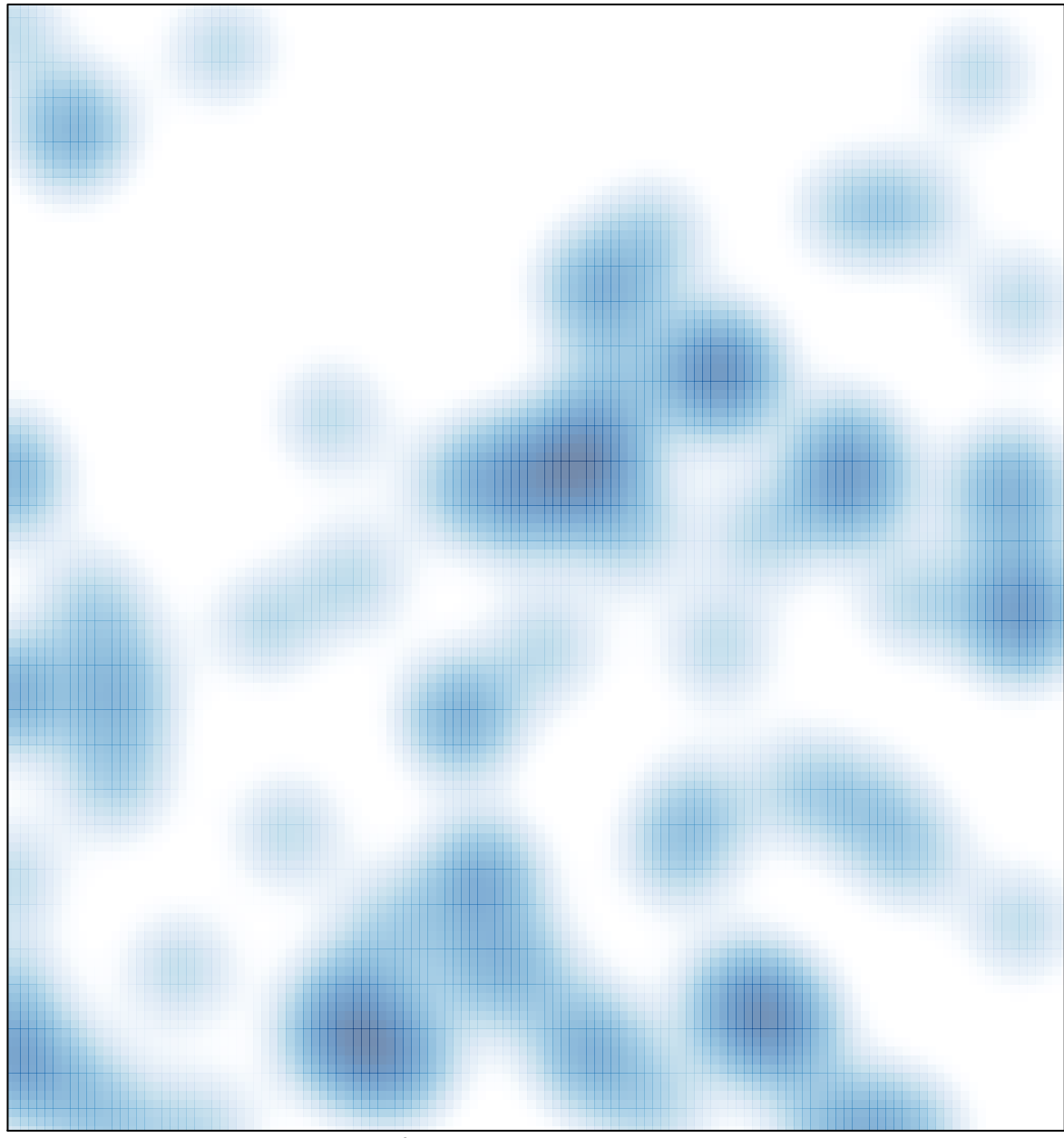

# features =  $98$ , max =  $3$